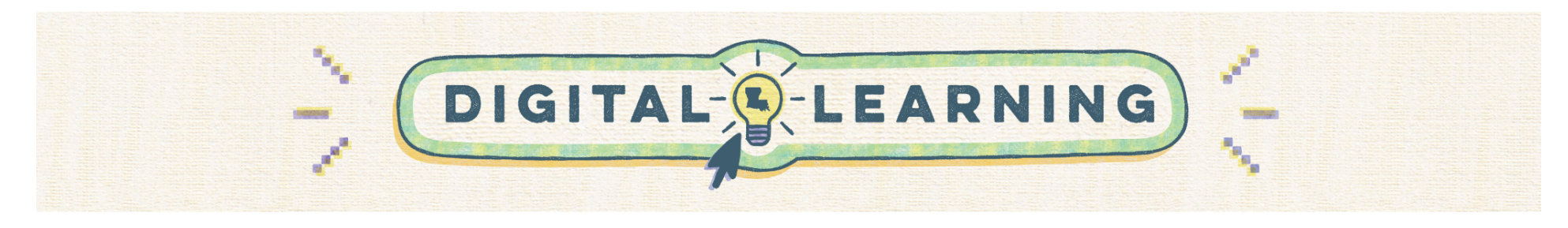

## **Microsoft Teams: Getting Started**

Educators should use this guide to effectively establish their Microsoft Teams courses. Similar to how teachers arrange a physical learning space, preparing digital *classrooms is equally important.*

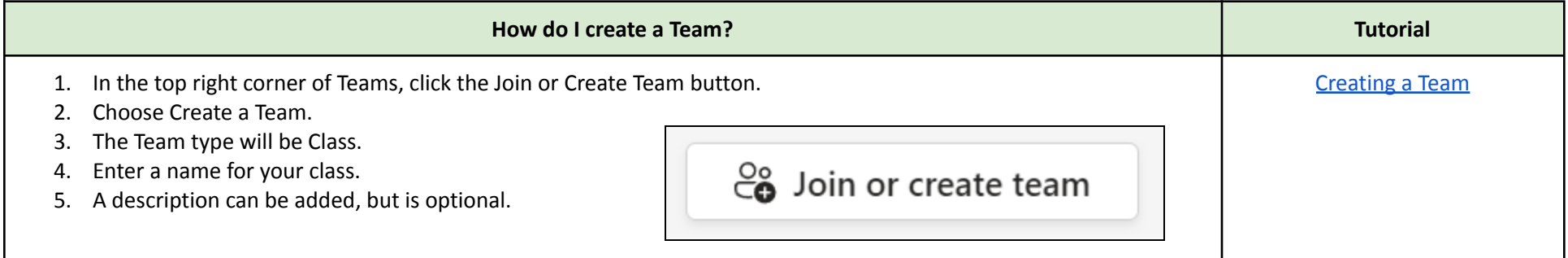

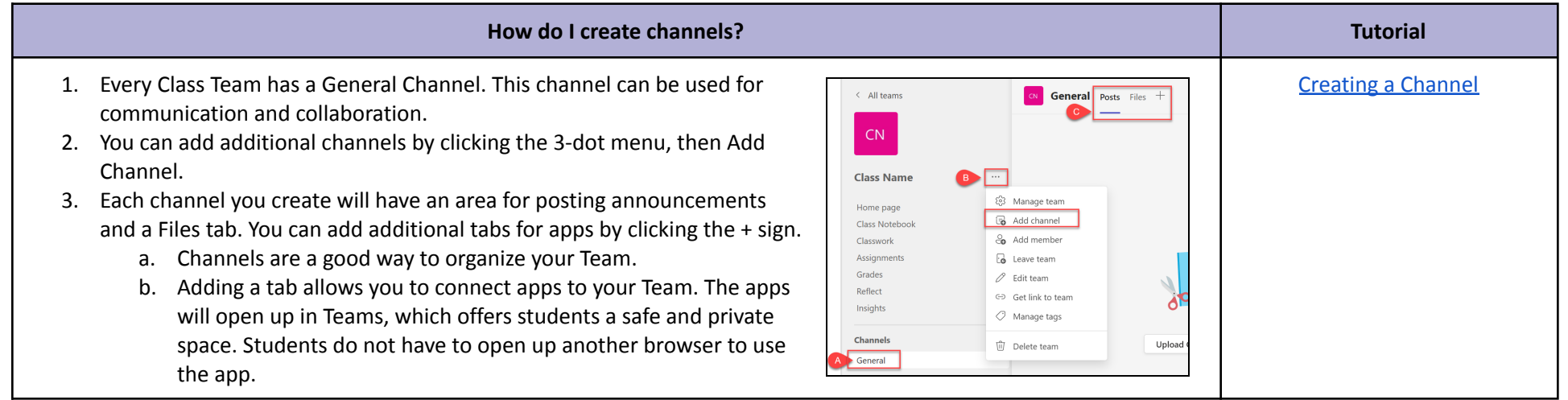

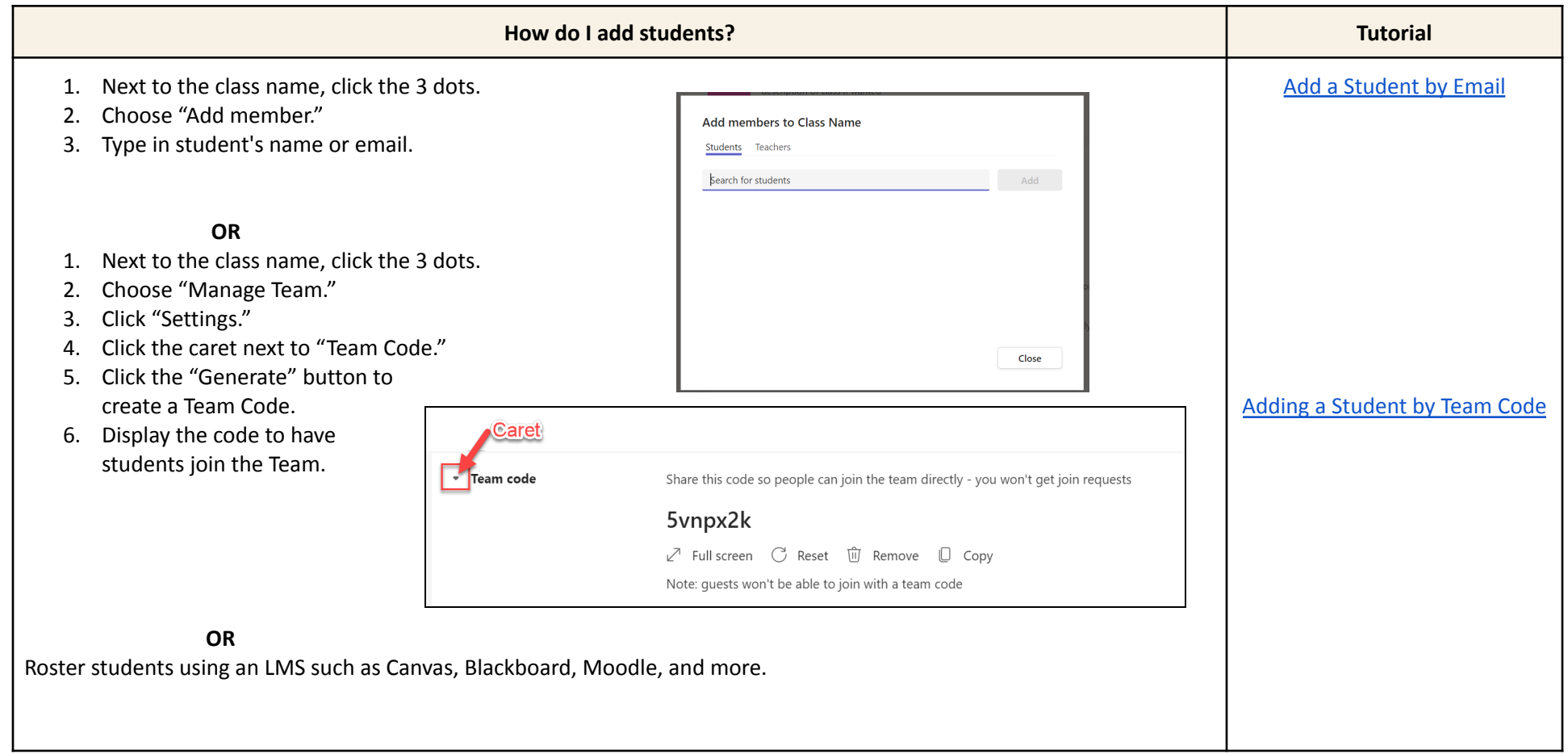

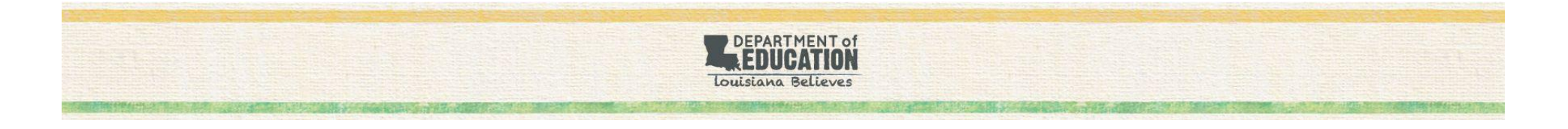